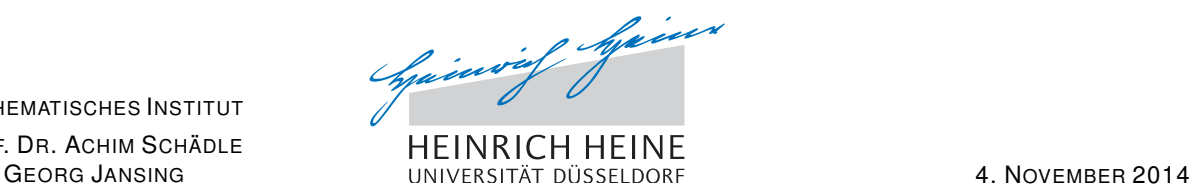

MATHEMATISCHES INSTITUT PROF. DR. ACHIM SCHÄDLE

# Numerik partieller Differentialgleichungen – 4. Übungsblatt

### Aufgabe 13:

Gegeben sei die folgende partielle Differentialgleichung mit Neumann-Randbedingungen:

$$
-\Delta u + u = f \quad \text{in } \Omega, \qquad \partial_{\nu} u = g \quad \text{auf } \Gamma.
$$
 (\*)

Zeigen Sie für  $u \in C^2(\Omega) \cap C^1(\overline{\Omega})$ , dass folgende Aussagen äquivalent sind:

- (a) u ist Lösung von  $(*)$
- (b) Es gilt

$$
\int_{\Omega} \left( \frac{\partial u}{\partial x} \frac{\partial v}{\partial x} + \frac{\partial u}{\partial y} \frac{\partial v}{\partial y} + uv \right) d(x, y) = \int_{\Omega} fv d(x, y) + \int_{\Gamma} gv d\sigma
$$

für alle  $v : \overline{\Omega} \to \mathbb{R}$  stückweise  $C^1$ .

 $(c)$  u ist Lösung des Variationsproblems

$$
\frac{1}{2} \int_{\Omega} \left[ \left( \frac{\partial v}{\partial x} \right)^2 + \left( \frac{\partial v}{\partial y} \right)^2 + v^2 \right] d(x, y) - \int_{\Omega} f v d(x, y) - \int_{\Gamma} g v d\sigma = \min!
$$

unter allen  $v : \overline{\Omega} \to \mathbb{R}$  stückweise  $C^1$ .

#### Aufgabe 14:

Beweisen Sie die Green'schen Formeln aus der Vorlesung:

$$
\int_{\Omega} \langle \nabla u, \nabla v \rangle + v \Delta u \, dx = \int_{\Gamma} v \partial_{\nu} u \, d\sigma \tag{1}
$$

und

$$
\int_{\Omega} v \Delta u - u \Delta v \, \mathrm{d}x = \int_{\Gamma} v \partial_{\nu} u - u \partial_{\nu} v \, \mathrm{d}\sigma. \tag{2}
$$

mit  $\Gamma = \partial \Omega, \ \vec{\nu} : \Gamma \to \mathcal{S}^n$  das äußere Normalenvektorfeld.

Welche Voraussetzungen benötigen Sie um den in der Analysis III Vorlesung vorgestellten Gaußschen Integralsatz (oder auch Divergenzsatz) anwenden zu können?

## Aufgabe 15:

- (a) Bestimmen Sie für die Dreiecke aus Abbildung 1 die linearen Basisfunktionen, die jeweils auf einer Ecke den Wert 1, auf den anderen beiden den Wert 0 annehmen.
- (b) Bestimmen Sie für  $\Omega = \Delta_1$  die 3x3 Steifigkeitsmatrix  $A = (a(\varphi_r, \varphi_s))_{r,s}$  für die Differentialgleichung

$$
-\Delta u = f \quad \text{in } \Omega, \qquad \partial_{\nu} u = 0 \quad \text{auf } \Gamma.
$$

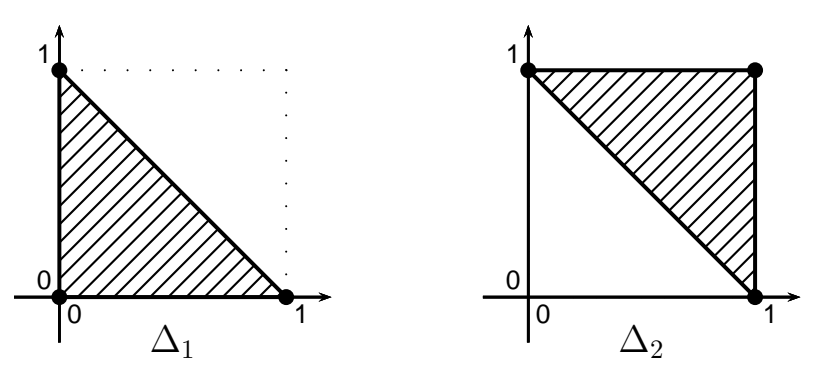

Abbildung 1: Dreiecke

## Aufgabe 16:

(a) Sei  $\Omega = (0, 1)^2$  das Innere des Einheitsquadrates. Die Gitterweite sei  $h = \frac{1}{N+1}$ . Stellen Sie (z. B. in MATLAB) das lineare Gleichungssystem auf, das man bei der Diskretisierung des Randwertproblems

$$
\begin{cases}\n-\Delta u = f \text{ in } \Omega \\
u = g \text{ and } \partial \Omega\n\end{cases}
$$

mit einem Finite-Differenzen-Schema Ihrer Wahl von Konsistenzordnung mindestens 2 erhält. Dabei seien die Funktionen f und q geeignet (d. h. punktweise auswertbar in  $\Omega$  bzw. auf  $\partial\Omega$ ) gegeben.

**Hinweis:** Lösungsvektor und rechte Seite sollten  $N^2$  Einträge haben; die Systemmatrix in  $\mathbb{R}^{N^2 \times N^2}$ wird dünn besetzt sein. An welchen Stellen tauchen die  $4(N + 1)$  Werte von g an den Gitterpunkten am Rand ∂Ω auf?

Schlagen Sie die MATLAB-Befehle kron und spdiags nach. Bevor Sie for-Schleifen schreiben, um die Matrix aufzustellen, kommen Sie bei uns vorbei じ.

(b) Testen Sie Ihre Implementierung indem Sie die Daten so wählen, dass Sie die tatsächliche Lösung bereits kennen. Lösen Sie das System (z. B. mit dem backslash-Operator \ in MATLAB) und überprüfen Sie das Ergebnis.

(c) Erinnern Sie sich an das Beispiel der in einem Draht eingespannten elastischen Membran in der Vorlesung. Wählen Sie entsprechend  $f = 0$  und ein "interessantes" g. Stellen Sie die berechnete Lösung graphisch dar und schauen Sie sie sich an.

Besprechung in den Ubungen am Mittwoch, 12. November 2014, 8:30 Uhr in 25.22-O2.81 ¨